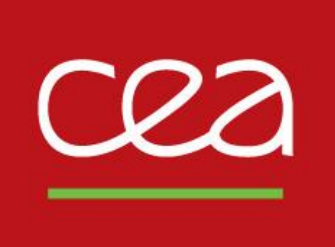

## **Implementing path-following techniques for structural non-linear analysis using Cast3M**

Club Cast3M 2020, 27 novembre 2020

### DE LA RECHERCHE À L'INDUSTRIE

### Hugo Luiz OLIVEIRA, Giuseppe RASTIELLO, Alain MILLARD

Université Paris-Saclay, CEA, Service d'études mécaniques et thermiques, 91191, Gif-sur-Yvette, France

### Ibrahim BITAR, Benjamin RICHARD

Institut de Radioprotection et de Sûreté Nucléaire (IRSN), PSN-EXP/SES/LMAPS, 92262 Fontenay-aux-Roses Cedex, France

Commissariat à l'énergie atomique et aux énergies alternatives - www.cea.fr

Dans le domaine de l'ingénierie des structures, les ruptures « brusques » demeurent une

préoccupation majeure.

Il est possible d'observer des comportements instables en laboratoire (ex., *essai de fendage)*

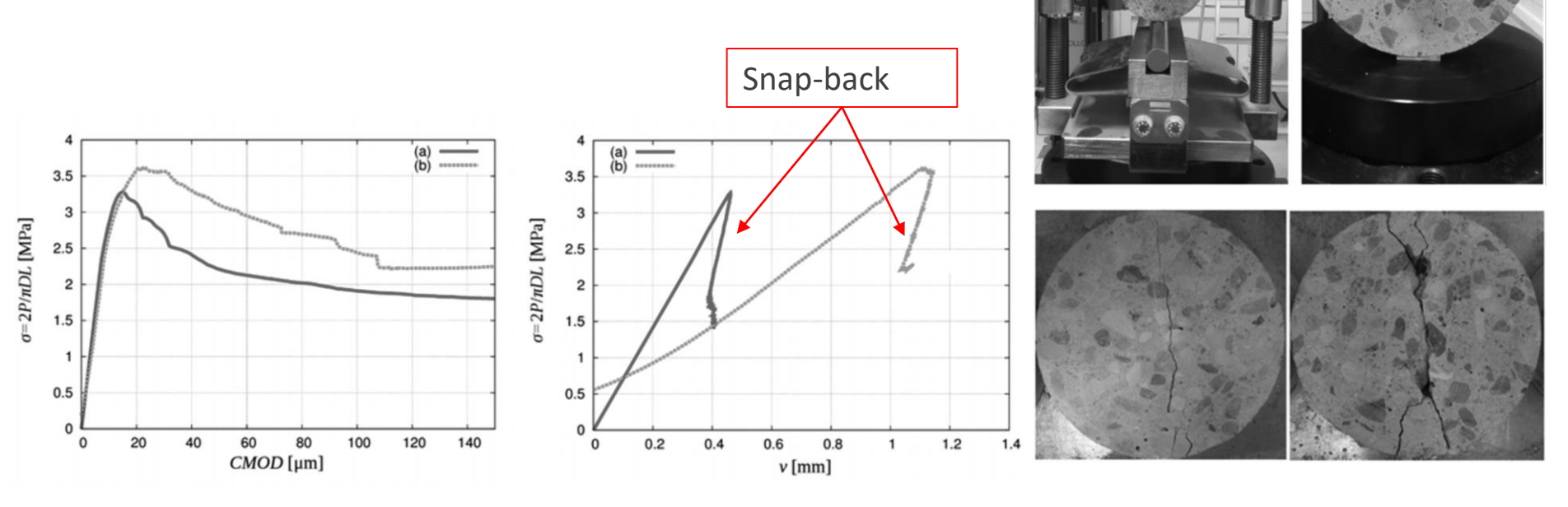

Suchorzewski, J., & Tejchman, J.. Size effect in concrete under splitting tension. In Computational Modelling of Concrete Structures: Proceedings of EURO-C 2018, February 26-March 1, 2018, *Bad Hofgastein, Austria* (p. 437). CRC Press

G. Rastiello, C. Boulay, S. Dal Pont, J.L. Tailhan, P. Rossi, Real-time water permeability evolution of a localized crack in concrete under loading, *Cement and Concrete Research*, 2014

## **Introduction**

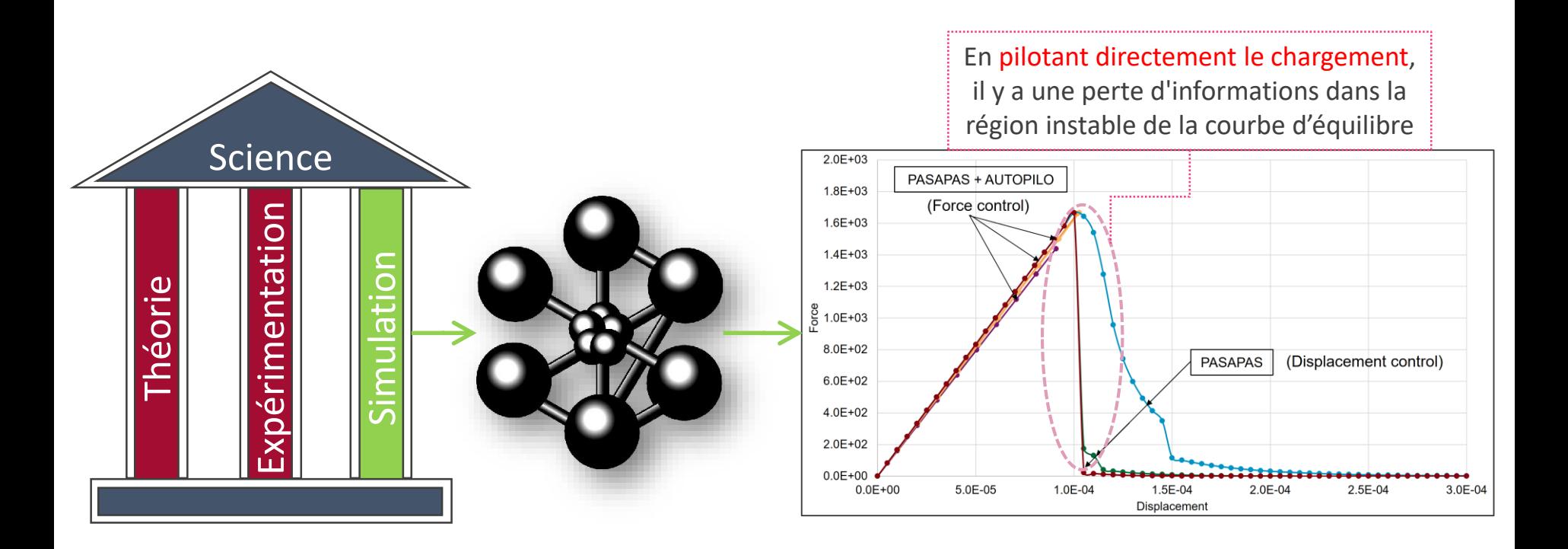

## **OBJECTIF**

Proposer des mises à jour dans CAST3M permettant de piloter le chargement de manière

indirecte. Ces mises à jour doivent être adaptée aux matériaux sensibles aux instabilités

locales (lois de comportement du type adoucissement)

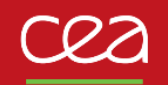

- **1. Formulation des éléments finis**
- **2. Formulation EF avec contrainte cinématique**
- **3. Stratégie de résolution**
	- **3.1 Méthode CNDI (Control by Nodal Displacement Increment)**
	- **3.2 Méthode CMSI (Control by Max Strain Increment)**
	- **3.3 Méthode CMEP (Control by Max Elastic Predictor)**
	- **3.4 Implémentation dans Cast3M**
- **4. Applications en analyse non-linéaire de structures**
- **5. Conclusions et perspectives**

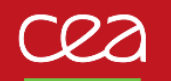

Le chargement externe évolue pendant le calcul pour respecter un certain critère de pilotage (ex. : l'incrément de déplacement relatif entre deux points/nœuds est constant, la variation maximale d'une mesure de déformation dans le système est constante…)

□ Problème standard

$$
\mathbf{r}(\mathbf{d}) = \mathbf{A}_{e=1}^{n_{el}} \int_{\Omega_e} \mathbf{B}^{\mathsf{T}} \boldsymbol{\sigma}(\mathbf{d}) \mathrm{d}v - \mathbf{f}_{ext} = 0
$$

Formalisme de type « méthodes arc-length » (Riks, 1972; Ramm, 1980; Crisfield 1983…)

$$
\mathbf{r}(\mathbf{d},\eta) = \overset{n_{el}}{\underset{e=1}{\mathbf{\mathbf{A}}}} \int_{\Omega_e} \mathbf{B}^{\mathsf{T}} \boldsymbol{\sigma}(\mathbf{d}) \mathrm{d}v - \mathbf{f}_{\text{impo},0} - \overset{}{\eta} \overset{}{\underset{p}{\mathbf{f}} = \mathbf{0}}{\underset{\text{Direction du chargement (force)}}{\text{Direction du chargement (force) }}} \\ P(\mathbf{d},\eta;\tau) = 0 \overset{\text{Equation de pilotage}}{\underset{p}{\text{Equation de pilotage}}}
$$

**Q** Une nouvelle inconnue,  $\eta$ , et une nouvelle équation,  $P(\mathbf{d}, \eta; \tau) = 0$ Problème linéarisé

$$
\underbrace{\mathbf{f}_{\mathrm{ext},\mathrm{impo}} + \eta^k\,\hat{\mathbf{f}} - \mathbf{f}_{\mathrm{int}}^k}_{:= -\mathbf{r}^k} {+} \delta\eta^{k+1}\,\hat{\mathbf{f}} = \mathbf{K}^k\,\delta \mathbf{d}^{k+1}
$$

E Riks. The Application of Newton's Method to the Problem of Elastic Stability. *American Society of Mechanical Engineers*, 1972 E Ramm. Strategies for tracing the nonlinear response near limit points. In *Nonlinear finite element analysis in structural mechanics*, pages 63–89. Springer, 1981 M. Crisfield. An arc-length method including line searches and accelerations. *International journal for numerical methods in engineering*, 19(9):1269–1289, 1983.

## **2. Formulation EF avec contrainte cinématique**

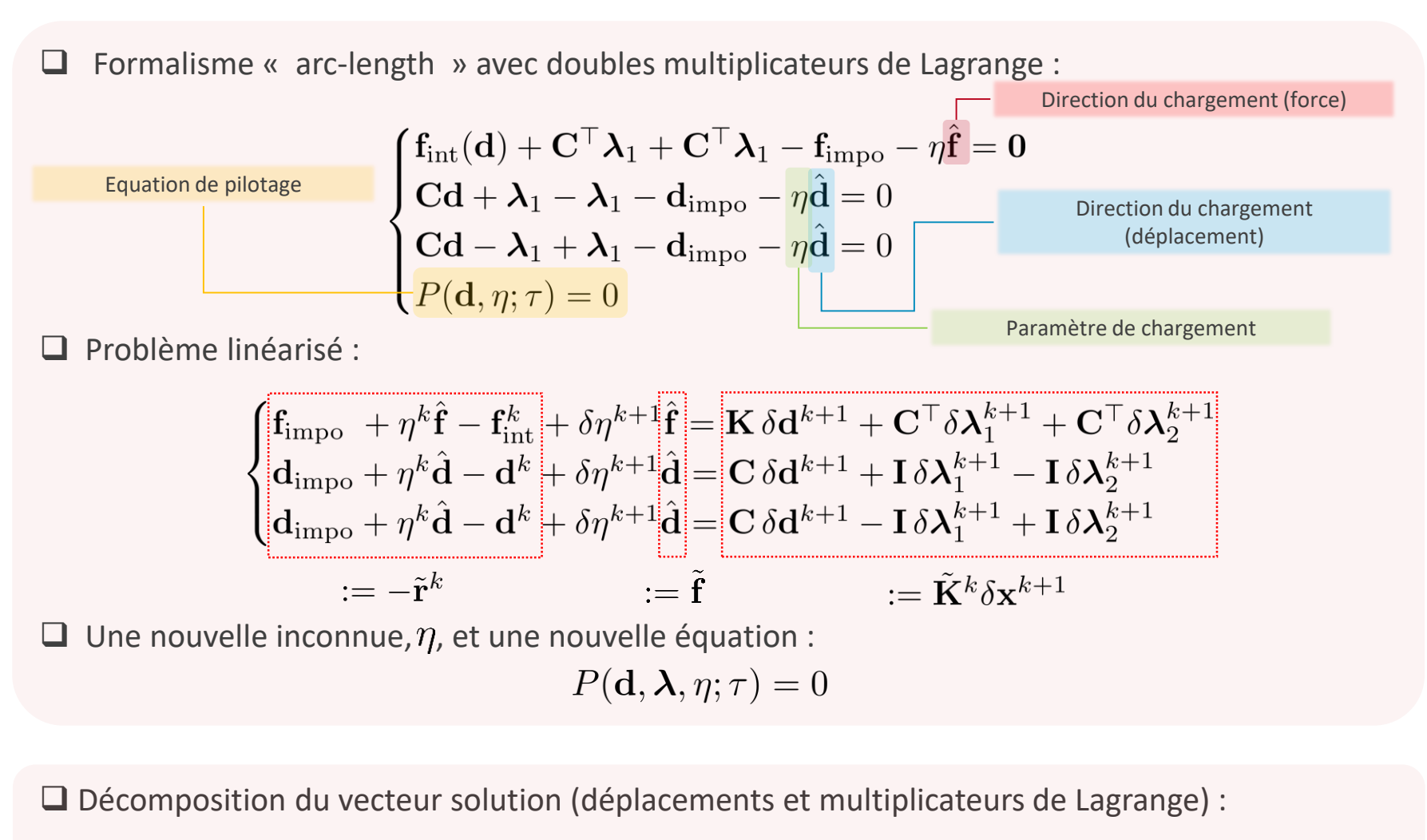

$$
\delta \mathbf{x}^{k+1} = \delta \eta^{k+1} \delta \mathbf{x}_I^{k+1} + \delta \mathbf{x}_{II}^{k+1}, \qquad \delta \mathbf{x}_I^{k+1} = (\tilde{\mathbf{K}}^k)^{-1} \tilde{\mathbf{f}}, \qquad \delta \mathbf{x}_{II}^{k+1} = -(\tilde{\mathbf{K}}^k)^{-1} \tilde{\mathbf{r}}^k
$$

## **3. Stratégie de résolution de l 'équation de pilotage**

Décomposition du champs de déplacement

$$
\delta \mathbf{d}^{k+1} = \delta \boldsymbol{\eta}^{k+1} \delta \mathbf{d}^{k+1}_{\text{I}} + \delta \mathbf{d}^{k+1}_{\text{II}}
$$

Si **P est différentiable** → calcul direct de l'incrément du facteur de charge (De Borst, 1987)

$$
\delta \eta^{k+1} = -\frac{P^k + (\partial_{\mathbf{d}} P)^k \delta \mathbf{d}_{\text{II}}^{k+1}}{(\partial_{\mathbf{d}} P)^k \delta \mathbf{d}_{\text{I}}^{k+1} + (\partial_{\eta} P)^k}
$$

Si **P n'est pas différentiable**

$$
^{k+1}=\max\limits_{\alpha \in \Omega^{h}}(\Delta z_{\alpha}^{k+1})-\tau=0
$$

Incrément de la variable pilotée (ex., une mesure de déformation, la variable d'endommagement, une variable interne de la loi de comportement, …)

Approche itérative de type « intervalles emboités » (Lorentz et Badel, 2004; Rastiello et al., 2019) Résolution de l'équation de pilotage pour chaque entité

$$
P_{\alpha}^{k+1} = \Delta z_{\alpha}^k + \delta z_{\alpha}^{k+1} (\delta \eta_{\alpha}^{k+1}) - \tau = 0 \qquad \alpha \in \Omega^h
$$

 $\delta z_{\alpha}^{k+1}(\delta \eta_{\alpha}^{k+1}) = \delta z_{\alpha}^{k+1}(\delta \eta_{\alpha}^{k+1}; \delta \mathbf{d}_{\mathrm{I}}^{k+1}, \delta \mathbf{d}_{\mathrm{II}}^{k+1})$ Quantités connues

Réduction progressive du domaine d'admissibilité du facteur de chargement

 $\triangleright$  Choix du facteur de chargement

 $\overline{P}$ 

R. De Borst, Computation of post-bifurcation and post-failure behavior of strain-softening solids. *Computers & Structures*, 25(2):211–224, 1987

E. Lorentz, & P. Badel, A new path‐following constraint for strain‐softening finite element simulations. *Int. Journal for Numerical Methods in Engineering*, 60: 499-526, 2004 G. Rastiello, F., Riccardi, & B. Richard. Discontinuity-scale path-following methods for the embedded discontinuity finite element modeling of failure in solids. *Computer Methods in Applied Mechanics and Engineering*, 349, 431-457, 2019

### 1 - Pilotage sur la combinaison linéaire d'un ensemble de DDLs – CNDI (De Borst, 1987…)

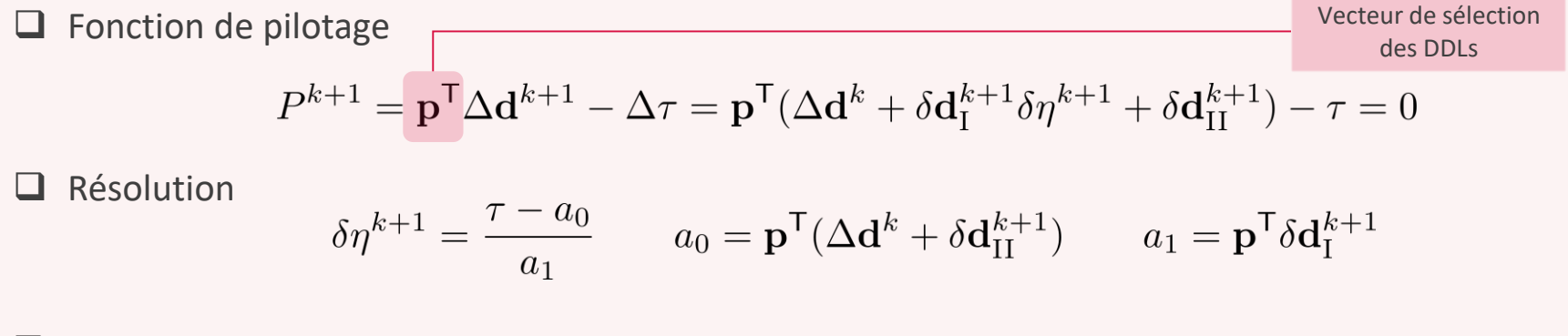

- $\Box$  Points forts : méthode très robuste, reproduction des méthodes expérimentales de pilotage indirect du chargement, calcul direct du facteur de chargement (aucune procédure itérative n'est à prévoir), pas de dépendance aux lois constitutives
- Faiblesses : le choix des DDLs pilotés est « arbitraire » et nécessite la connaissance « à priori » du processus d'endommagement/fissuration, sélection de la solution dissipative non garantie

R. De Borst, Computation of post-bifurcation and post-failure behavior of strain-softening solids. *Computers & Structures*, 25(2):211–224, 1987

2 - Pilotage sur une mesure scalaire de l'incrément maximal de déformation dans le domaine – CMSI

 $\Box$  Fonction de pilotage

$$
P^{k+1} = \max_{\alpha \in \Omega^h} (\mathbf{q}_{\alpha}^{\mathsf{T}} \Delta \boldsymbol{\varepsilon}_{\alpha}^{k+1}) - \tau = 0 \qquad \mathbf{q}_{\alpha} = \boldsymbol{\varepsilon}_{\alpha,n} / \|\boldsymbol{\varepsilon}_{\alpha,n}\|
$$

 $\Box$  Résolution point de Gauss par point de Gauss

$$
\delta \eta_{\alpha}^{k+1} = \frac{\tau - a_{\alpha,0}}{a_{\alpha,1}} \quad a_{\alpha,0} = \mathbf{q}_{\alpha}^{\mathsf{T}} \mathbf{B}_{\alpha} (\Delta \mathbf{d}^k + \delta \mathbf{d}_{\text{II}}^{k+1}) \qquad a_{\alpha,1} = \mathbf{q}_{\alpha}^{\mathsf{T}} \mathbf{B}_{\alpha} \delta \mathbf{d}_{\text{I}}^{k+1}
$$

□ Points forts : méthode très robuste, aucun choix arbitraire n'est nécessaire, pas de dépendance aux lois constitutives

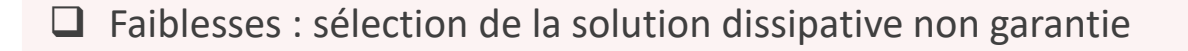

## **3.3 Exemples d'équations de pilotage : CMEP**

3 - Pilotage sur le prédicteur élastique du critère d'endommagement – CMEP (Lorenz et Badel, 2004)

Fonction de pilotage

$$
P^{k+1} = \max_{\alpha \in \Omega^h} \left( f_{\alpha}^{\text{elas}, k+1} \right) - \tau = 0, \qquad \tau > 0
$$

Prédicteur élastique variables internes figées au pas de temps précèdent

 $f_{\alpha}^{\text{elas}}(0) = f(Y_{\alpha}(\epsilon_{\alpha}^{k+1}(0), \kappa_{\alpha,n}), \epsilon_{\alpha}^{k+1}(0), \kappa_{\alpha,n}) \quad \epsilon_{\alpha}^{k+1}(0) = \epsilon_{\alpha,n} + \Delta \epsilon_{\alpha}^{k} + \delta \epsilon_{\alpha,\text{II}}^{k+1}$ 

 Résolution point de Gauss par point de Gauss : linéarisation du prédicteur élastique autour d'une solution de référence

$$
\delta \lambda_{\alpha}^{k+1} = \frac{\tau - a_{\alpha,0}}{a_{\alpha,1}} \quad a_{\alpha,0} = f_{\alpha}^{\text{elas}}(0) \qquad a_{\alpha,1} = \partial_{\delta \lambda} f_{\alpha}^{\text{elas}}(0)
$$

$$
f_{\alpha}^{\text{elas}}(0) = f(Y_{\alpha}(\epsilon_{\alpha}^{k+1}(0), \kappa_{\alpha, n}), \epsilon_{\alpha}^{k+1}(0), \kappa_{\alpha, n}) \quad \epsilon_{\alpha}^{k+1}(0) = \epsilon_{\alpha, n} + \Delta \epsilon_{\alpha}^{k} + \delta \epsilon_{\alpha, \text{II}}^{k+1}
$$

- Points forts : sélection de la solution dissipative
- Faiblesses : recherche itérative de l'incrément de chargement (cout de calcul !), implémentation numérique dépendante de la loi de comportement

E. Lorentz, E. and P. Badel, A new path‐following constraint for strain‐softening finite element simulations. *Int. Journal for Numerical Methods in Engineering*, 60: 499-526, 2004

## **3.4 Implémentation dans Cast3M**

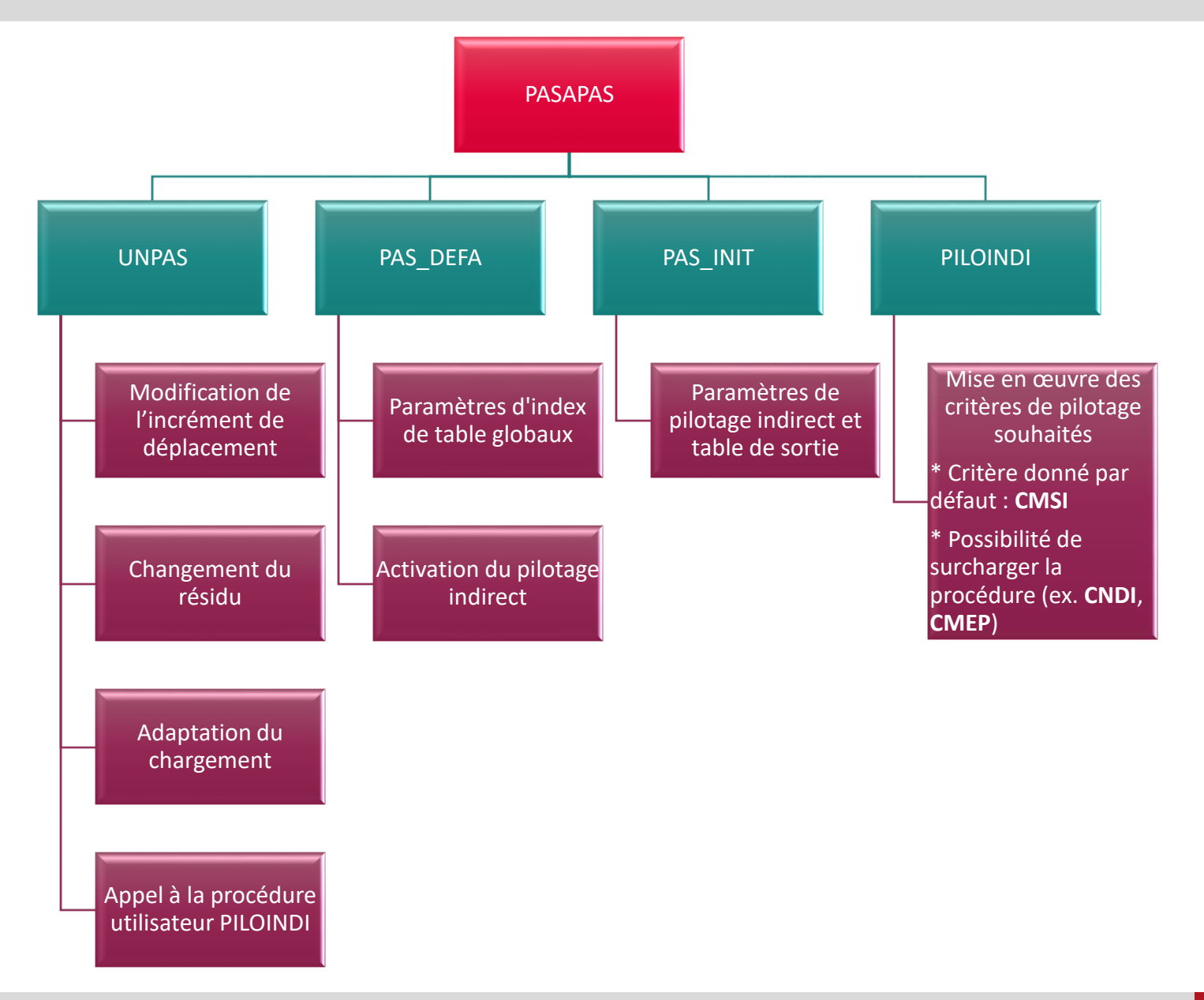

11

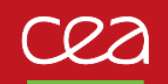

## **3.4 Implémentation dans Cast3M**

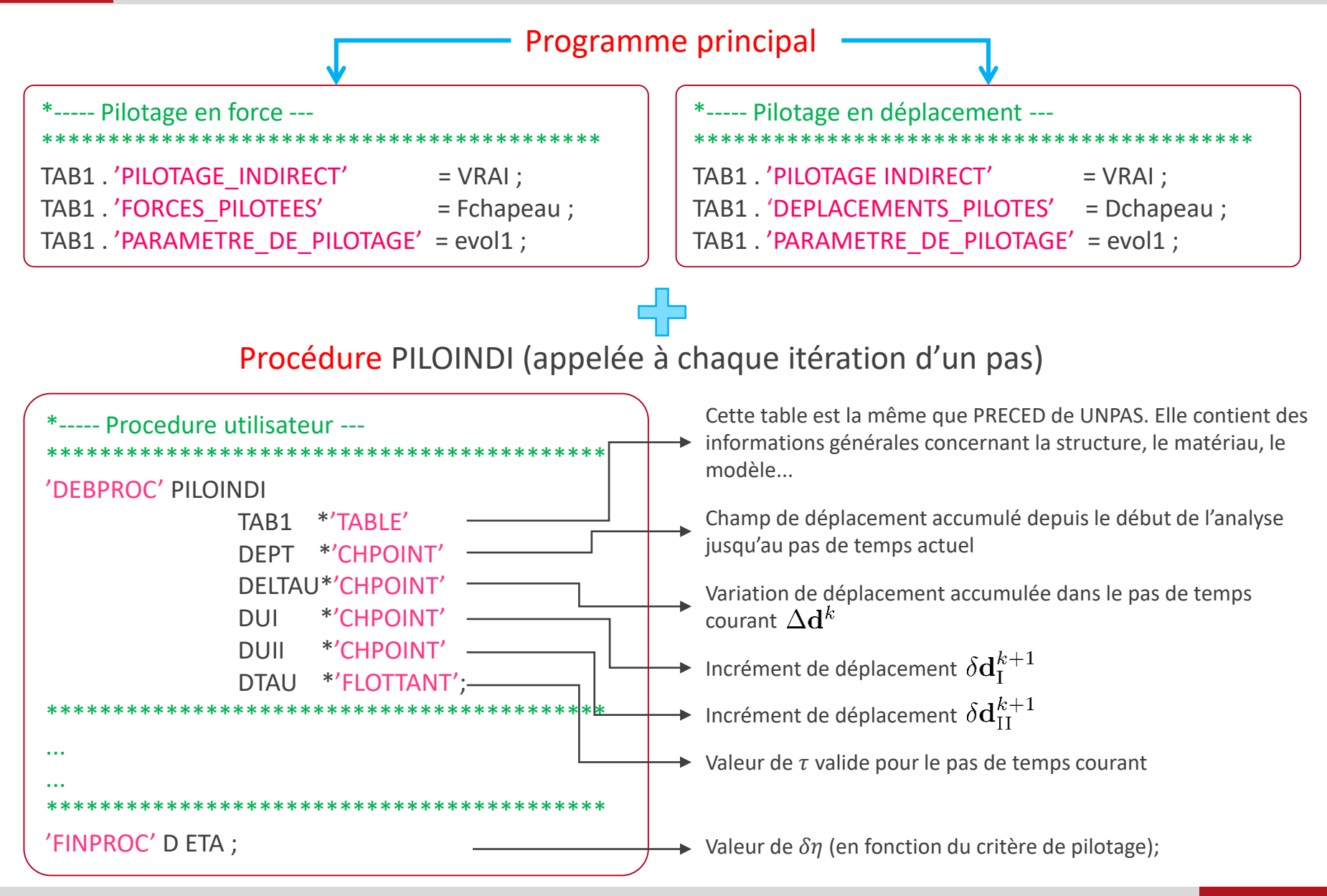

## **3.4 Implémentation dans Cast3M**

'DEBP' PILOINDI PRECED\*'TABLE' U\*'CHPOINT' DU\*'CHPOINT' DUI\*'CHPOINT' DUII\*'CHPOINT' DTAU\*'FLOTTANT';

WTAB = PRECED.'WTABLE' ; MODTOT = WTAB.'MO\_TOT' ;

\* Équation de pilotage indirect UU3 = 'EXTR' DU 'UX' PIN.((NELX+3)/2) ; UU2 = 'EXTR' DU 'UX' PIN.((NELX+1)/2) ;  $PK = (UU3 - UU2) + (-1.0 * DTAU)$ ;

\* Dérivée de l'équation de pilotage par rapport au déplacement

HK = 'MANU' 'CHPO' PIN.((NELX+3)/2) 'UX' 1. ; HK = HK + ('MANU' 'CHPO' PIN.((NELX+1)/2) 'UX' -1.) ;

```
COMP_PF = 'MOTS' 'UX' 'UY' ;
```
\* Calcul de D\_eta AUX1 = 'XTY' HK duI COMP\_PF COMP\_PF ; AUX2 = 'XTY' HK duII COMP\_PF COMP\_PF ;

D\_eta= (-1.0)\*((Pk+AUX1)/AUX2) ;

'FINPROC' D\_ETA ;

Exemple **simple** de « surchargement » de la procédure PILOINDI

(Formulation CNDI)

#### **4. Applications en analyse non-linéaire de structures**  $\mathcal{V}\varDelta$

4.1 Barre affaiblie soumise à un chargement de traction (2D, dépl. piloté indirectement)

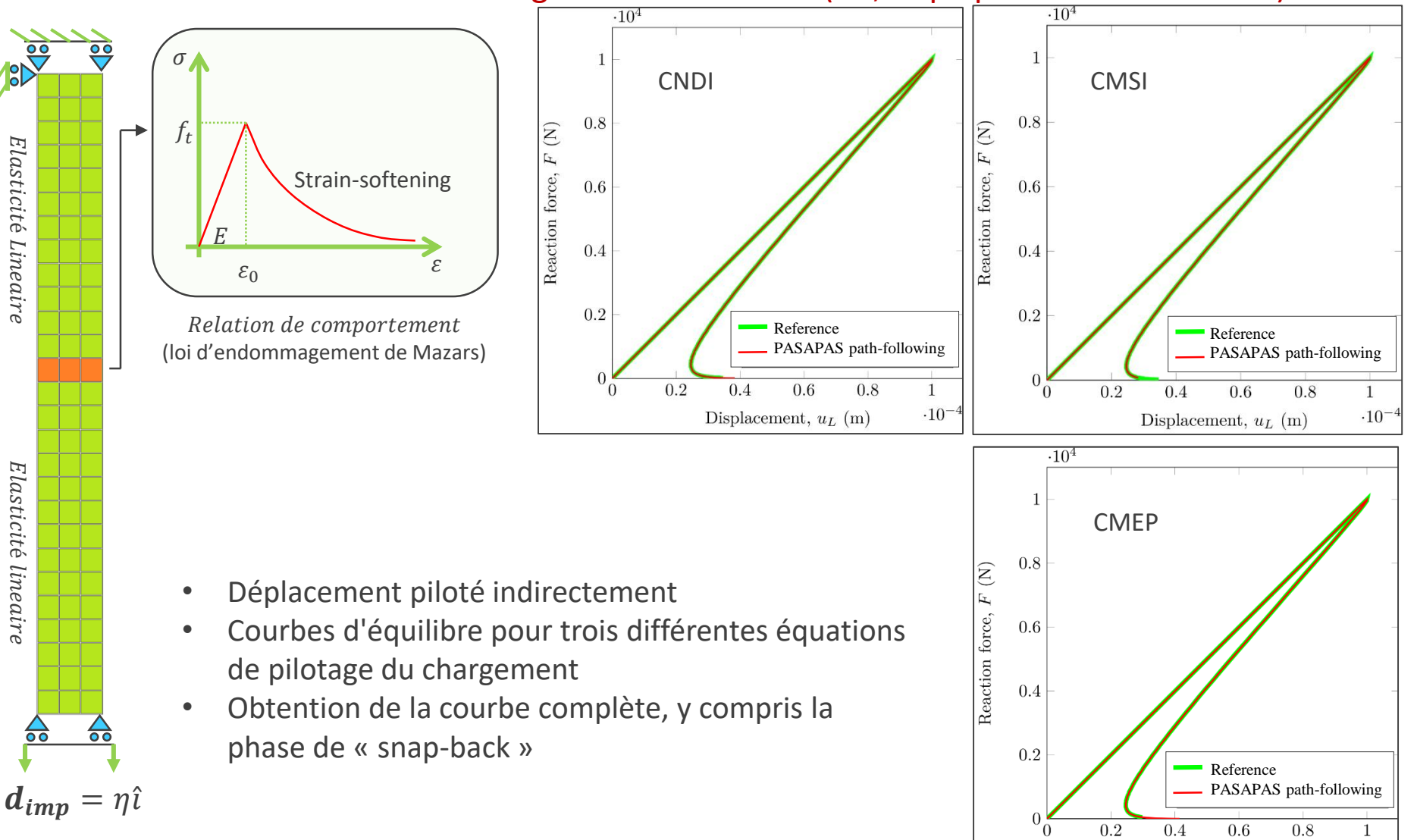

Displacement,  $u_L$  (m)

 $-10^{-}$ 

#### **4. Applications en analyse non-linéaire de structures**  $\mathcal{L}\Delta$

### 4.2 Barre avec encoches soumise à un chargement de traction (2D, dépl. piloté indirectement)

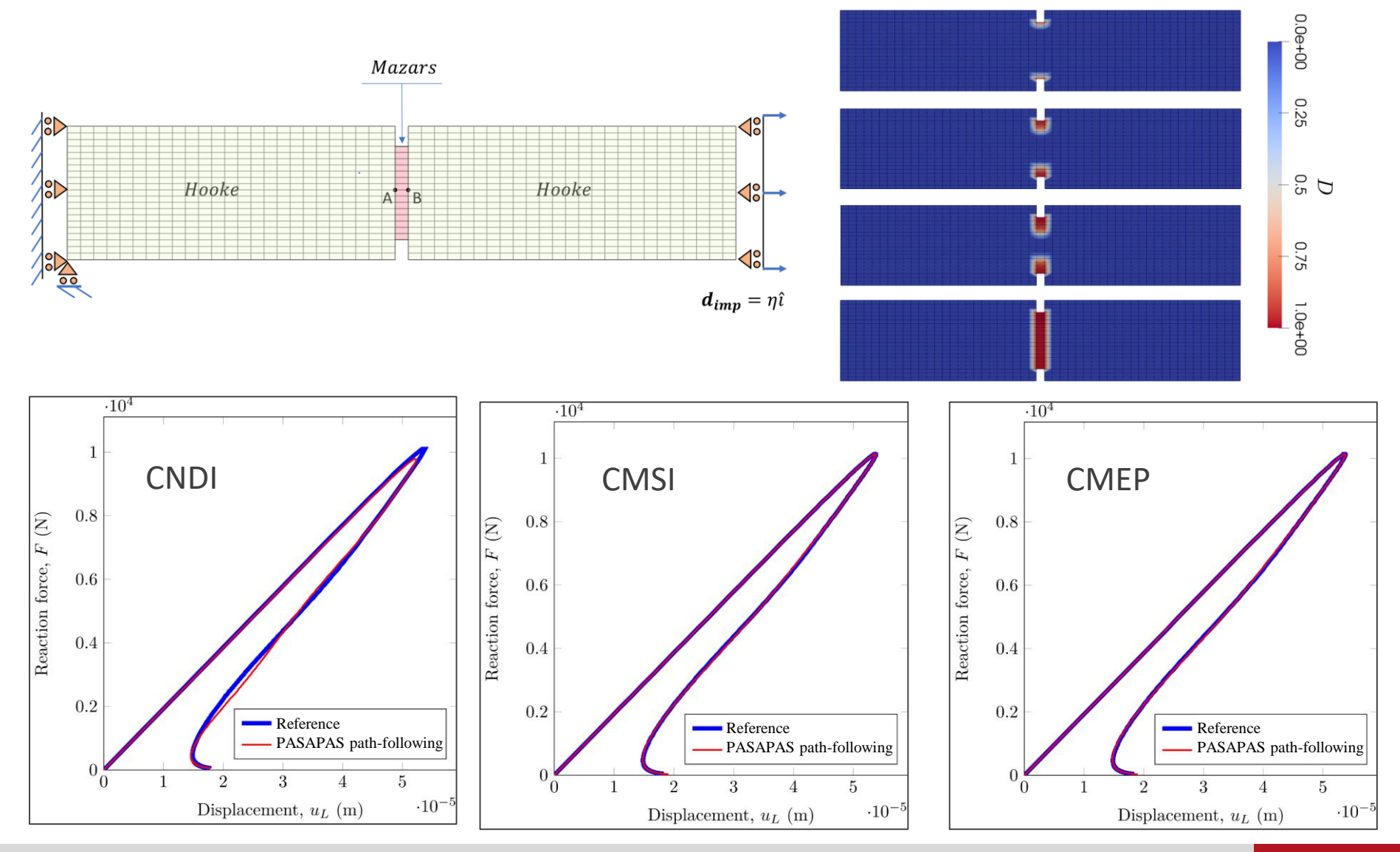

Commissariat à l'énergie atomique et aux énergies alternatives

#### **4. Applications en analyse non-linéaire de structures** la

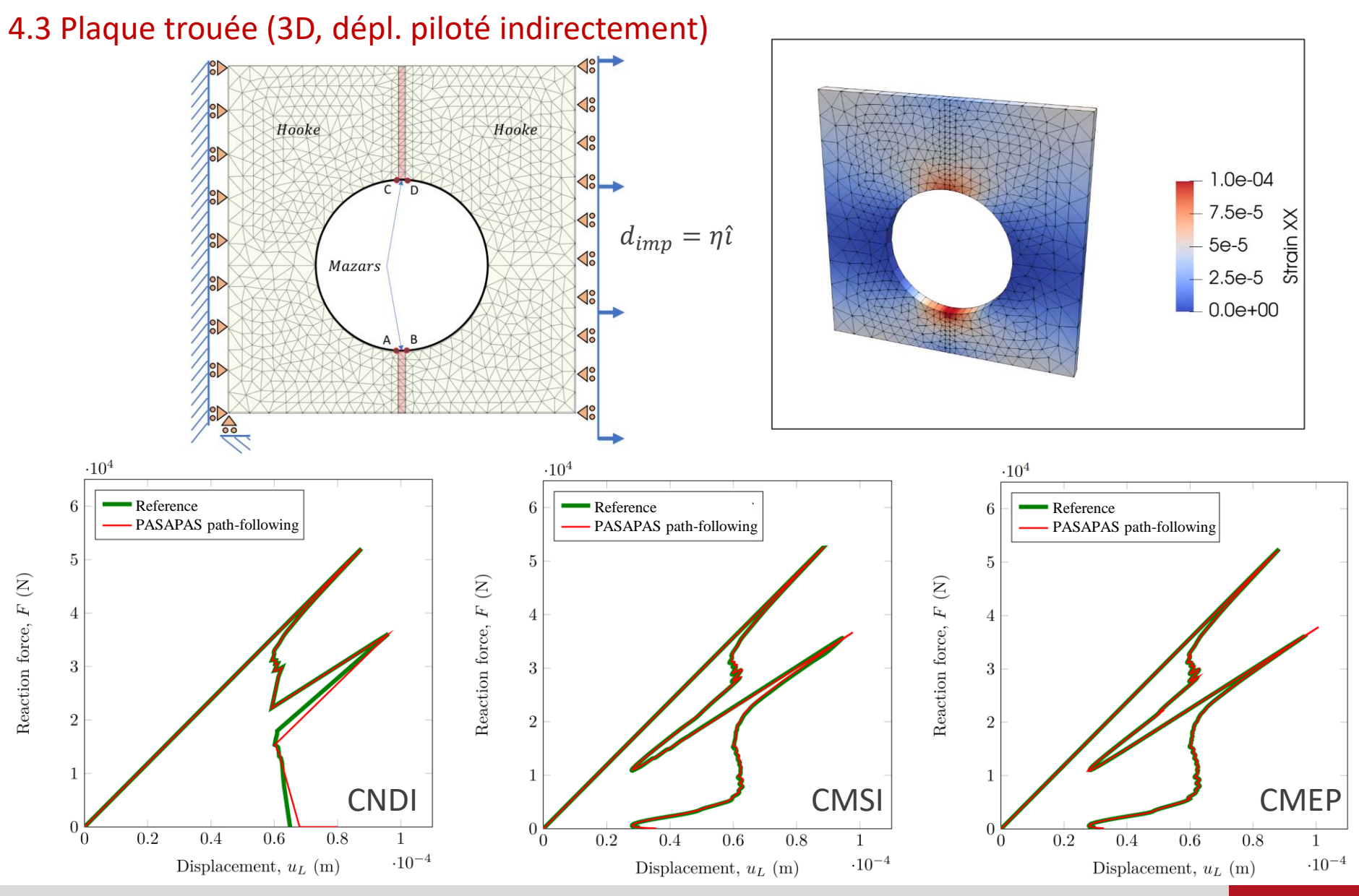

Commissariat à l'énergie atomique et aux énergies alternatives

H. OLIVEIRA, G. RASTIELLO, A. MILLARD, I. BITAR, B. RICHARD

27 novembre 2020

16

### **Conclusions**

- $\triangleright$  Bon fonctionnement des techniques de pilotage indirect de chargement dans l'environnement Cast3M
- Flexibilité pour mettre en œuvre différents types de critères (ex. : CNDI, CMSI, CMEP, autre selon besoin)
- $\triangleright$  Possibilité de capturer des courbes d'équilibre sujettes à des instabilités de type « *snap-back »* et « *snap-through »*
- Capacité à gérer simultanément des conditions limites (forces/déplacements) pilotées et non pilotées

### Perspectives

- Mise à disposition des premiers développements dans la version Cast3M 2021
- Nouvelle procédure PILOINDI : implémentation standard et possibilité de surcharger la procédure pour définir des critères de pilotage définis par l'utilisateur
- $\triangleright$  Rédaction et mise à disposition de notices et de supports théoriques

# **Merci de votre attention !**

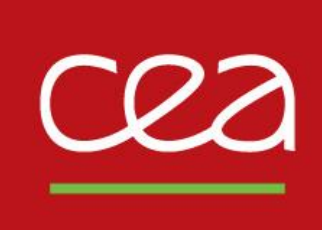

## **Implementing path-following techniques for structural non-linear analysis using Cast3M**

Club Cast3M 2020, 27 novembre 2020

### DE LA RECHERCHE À L'INDUSTRIE

### Hugo Luiz OLIVEIRA, Giuseppe RASTIELLO, Alain MILLARD

Université Paris-Saclay, CEA, Service d'études mécaniques et thermiques, 91191, Gif-sur-Yvette, France

### Ibrahim BITAR, Benjamin RICHARD

Institut de Radioprotection et de Sûreté Nucléaire (IRSN), PSN-EXP/SES/LMAPS, 92262 Fontenay-aux-Roses Cedex, France

Commissariat à l'énergie atomique et aux énergies alternatives - www.cea.fr